**Snipping OCR Crack Torrent (Activation Code) Free Download (Latest)**

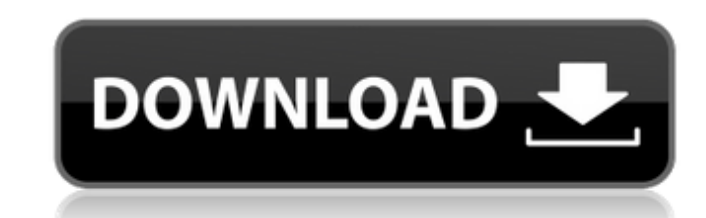

### **Snipping OCR Crack Free**

Snipping OCR is an open-source program that allows you to select text from anywhere on your screen and run it through an OCR engine in no time. It is very unobtrusive and does not need to be installed before use. Easily accessible at any time Once you have launched the application, you will find it in the system tray. When you need to process some text, simply double-click the system tray icon or use the Ctrl+Shift+C hotkey to bring up the selection box. It would be nice if users had an easy way to change the default hotkey, although it should be suitable for most. Process content from your desktop or the clipboard After selecting an area of your screen, the application runs the image through the SpaceOCR or Tesseract engine in an attempt to detect and extract text. The results were fairly accurate during our tests, but the quality of the source material is important. In addition to processing a picture captured from your desktop, the program is also capable of grabbing image content from the clipboard. If you enable the monitoring function, any copied image will be processed automatically. Unobtrusive and easy-to-use OCR tool All in all, Snipping OCR can be very helpful if you are in need of a quick way to extract text directly from your desktop. It did a decent job during our tests, and it is certainly convenient and very easy to use. However, it has to be said that it isn't the most modern-looking application out there Switching to Evernote on Windows 8 is a bit complicated, and there are some things that just aren't the same as on previous versions of the operating system. Even if you are experienced with the online note-taking tool, you might want to use Evernote for Windows 8 before you jump in and start taking notes. This short tutorial will give you the tools and tips you need to transfer your notes and notebooks from one operating system to another. Switching to Evernote on Windows 8 is a bit complicated, and there are some things that just aren't the same as on previous versions of the operating system. Even if you are experienced with the online note-taking tool, you might want to use Evernote for Windows 8 before you jump in and start taking notes. This short tutorial will give you the tools and tips you need to transfer your notes and notebooks from one operating system to another.

### **Snipping OCR**

Snipping OCR Crack Keygen is a simple OCR (optical character recognition) utility. It lets you select and process any image of the desktop area (or any selected area of the window). Snipping OCR Cracked Accounts can also process from the clipboard, so you don't need to copy any text to the clipboard first. Its simple and easy to use interface will probably appeal to most users, and its one of the most useful scanning utilities available on the Windows platform today. Key Features: One click for all text from the desktop Quick detection of text from any source (even if it is copied to the clipboard) Capture from Cursor or Desktop Window Process text directly from your desktop Text extraction from copy or paste images Unobtrusive You just need to right-click on the desired area. License: Free Edition (non-commercial use only) How To Add Keywords: Right-click on the program icon, choose "Properties", then on the "Components" tab, click the "Add... button. Snipping OCR Windows Keywords: snipping ocr, optical character recognition, optica, text extraction How To Extract Text Why do I need keywords? In the digital era, even a simple word can represent a professional idea or business. That's why it's important to have a strategy and employ the right words when taking a photo or using an image for a professional project. Why do I need keywords? Text extraction may be the ultimate goal of OCR software, but in a few situations, you may need to extract text just to save time and avoid tedium. In these cases, keywords can make you feel more confident about the results you get. Tips on employing keywords If you are going to use OCR software, keywords will probably be very useful, so you should make sure they're using some of the suggestions we provided. Intuitive design If it takes more time for you to use a specific OCR software, it is likely to be more complicated in its user interface, which may discourage you from using it. However, if you 09e8f5149f

## **Snipping OCR Activation**

Snipping OCR is an open-source program that allows you to select text from anywhere on your screen and run it through an OCR engine in no time. It is very unobtrusive and does not need to be installed before use. Copyright 1996-2016 – SuperGhost Software All rights reserved. www.superghost.com Snipping OCR is an open-source program that allows you to select text from anywhere on your screen and run it through an OCR engine in no time. It is very unobtrusive and does not need to be installed before use. The functionality of this software has been tested on several operating systems with images and text sources. Snipping OCR is an open-source program that allows you to select text from anywhere on your screen and run it through an OCR engine in no time. It is very unobtrusive and does not need to be installed before use. Snipping OCR is an open-source program that allows you to select text from anywhere on your screen and run it through an OCR engine in no time. It is very unobtrusive and does not need to be installed before use. The functionality of this software has been tested on several operating systems with images and text sources. A typical example of OCR software is an Optical Character Recognition (OCR) program. The text will be saved into an image file. The image file can be saved either onto your hard drive or onto a CD/DVD and then you can go and share it with others. Optical Character Recognition or OCR software is used for a number of different tasks but some of the more common ones include: -- document scanning-- data entry-- digitizing-- data collection-- data conversion The most common form of OCR software that we come across is desktop-based. These are programs that you use on your computer and which work in the background. There are many different types of optical character recognition software on the market but they all rely on some form of image capturing, such as a scanner, camera or digital camera to 'read' the text in the image (or scan). When using a desktop optical character recognition software you are really seeing the whole image scanned, rather than just the bit that you can see. There is software that you can put onto a USB stick which you can use to 'read' the image, and then save that text into a file.

# **What's New in the?**

Snipping OCR is an open-source program that allows you to select text from anywhere on your screen and run it through an OCR engine in no time. It is very unobtrusive and does not need to be installed before use. Snipping OCR Key Features: \* Easily accessible at any time \* Can process pictures captured from your desktop or the clipboard \* Process image content from the clipboard \* Great accuracy during our tests \* Very unobtrusive and easy-to-use \* Runs quickly \* Doesn't need to be installed before use Like it? Share it! ImageSoft PDF Converter is the fastest and easiest way to convert PDF into Word, Excel, PowerPoint, image and JPEG file formats. It can convert PDF to Word documents, Word to PDF, PowerPoint to PDF, Excel to Word, PowerPoint to Excel, Excel to PowerPoint, image and PDF. ImageSoft PDF Converter supports all PDF versions, including latest PDF 2.0 and Acrobat X. It converts single or multiple PDF documents at a time and makes the editing process very easy. The popular OCR (Optical Character Recognition) technology is something that every modern person should use from time to time. Unfortunately, it's not as easy to do as it appears. There are applications and online services that can do it, but they're often bulky and slow. However, if you have to perform a lot of OCR work, you can use Text Capture. It's a very simple and modern-looking utility that enables you to select text from any searchable document or even the full screen and run it through the OCR engine. Unlike the other utility we have seen so far, this one has many advantages that you won't find on other tools. This application is completely free and doesn't require installation before use. Additional advanced features Text Capture doesn't offer a wizard interface. Instead, you can run the scan manually or take advantage of automatic detection of the first line of text, which will make your work much faster and easier. Another useful feature is that you can automatically share the scanned data through email or upload it to the Dropbox, Google Drive or other cloud storage. Users that have to scan dozens of PDFs every week will have no problems with this utility as it scans all files in the background with no additional user interface. Text Capture is a very useful and easy-to-use application. It has many advanced features that

## **System Requirements For Snipping OCR:**

Minimum: OS: Windows 7 64-bit Processor: Intel Core i3-2100 @ 3.1 GHz or higher Memory: 4 GB RAM Graphics: NVIDIA GeForce GTX 650 or AMD Radeon HD 7870 with 1 GB of VRAM DirectX: Version 11 Network: Broadband Internet connection Storage: 25 GB available space Sound: DirectX 9.0c Compatible Sound Card Additional Notes: Updates include: After 5 months of development, we are very pleased to announce

# Related links:

[https://kiubou.com/upload/files/2022/06/jBlgc6vebkwbhCW6cpcG\\_08\\_5c16626c7a215cc75c608b94ce81dee0\\_file.pdf](https://kiubou.com/upload/files/2022/06/jBlgc6vebkwbhCW6cpcG_08_5c16626c7a215cc75c608b94ce81dee0_file.pdf) <https://ideaboz.com/?p=7712> <https://versiis.com/6925/dvd-converter-ultimate-serial-key-2022/> [https://www.forexwages.com/wp-content/uploads/2022/06/BatchIt\\_Crack\\_\\_With\\_License\\_Code\\_Free\\_For\\_PC.pdf](https://www.forexwages.com/wp-content/uploads/2022/06/BatchIt_Crack__With_License_Code_Free_For_PC.pdf) [https://paperpage.sgp1.digitaloceanspaces.com/upload/files/2022/06/ClNFhCUz6nBCaeRYenQA\\_08\\_5c16626c7a215cc75c608b94ce81dee0\\_file.pdf](https://paperpage.sgp1.digitaloceanspaces.com/upload/files/2022/06/ClNFhCUz6nBCaeRYenQA_08_5c16626c7a215cc75c608b94ce81dee0_file.pdf) https://www.beliveu.com/upload/files/2022/06/Gmc7LuhOKLIUs31ccA6n\_08\_5c16626c7a215cc75c608b94ce81dee0\_file.pdf <https://mugstand.com/wp-content/uploads/2022/06/branfran.pdf> [https://rednails.store/wp-content/uploads/2022/06/Internet\\_Explorer\\_Launcher\\_\\_Free\\_License\\_Key\\_Free\\_Download\\_3264bit.pdf](https://rednails.store/wp-content/uploads/2022/06/Internet_Explorer_Launcher__Free_License_Key_Free_Download_3264bit.pdf) <https://forkedarepowafarmc.wixsite.com/seymcelep/post/geotools-crack-download-latest-2022> <https://o-etxt.ru/wp-content/uploads/2022/06/whytpur.pdf> <https://startacting.ru/?p=7376> [https://richonline.club/upload/files/2022/06/Yc1vwwgCn9VDXbf4X6cK\\_08\\_5c16626c7a215cc75c608b94ce81dee0\\_file.pdf](https://richonline.club/upload/files/2022/06/Yc1vwwgCn9VDXbf4X6cK_08_5c16626c7a215cc75c608b94ce81dee0_file.pdf) <https://tarpnation.net/webcam-companion-crack-free-win-mac-latest/> <https://www.cardinalbags.gr/?p=60702> [https://calibrationservicesltd.com/wp-content/uploads/2022/06/SlickView\\_Crack\\_\\_Activator.pdf](https://calibrationservicesltd.com/wp-content/uploads/2022/06/SlickView_Crack__Activator.pdf) <https://opxmedia.com/dba-security-advisor-20170504-crack-free-download-updated/> <http://pzn.by/?p=14872> <https://praxisboerse-arbeitsmedizin.de/x-tuxtype-3-02-00-crack-with-license-code/> <https://helloenquiry.in/wp-content/uploads/2022/06/frankeig.pdf> <http://www.5280homes.com/?p=52348>